**Bildquelle:**

 $\mathbb{F}_1$ Lektrisch gepumpter Kantenemitter mit Glasfasterkopplung K $\mathbb{F}_1$ T, Universität Stuttgart $\mathbb{F}_2$ 

Bildquelle: "Elektrisch gepumpter Kantenemitter mit Glasfaserkopplung", IHT, Universität Stuttgar

## **Universität Stuttgart**

Fakultät V – Informatik, Elektrotechnik und Informationstechnik Institut für Halbleitertechnik (IHT) Pfaffenwaldring 47 (ETIT II) 70569 Stuttgart

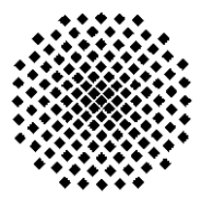

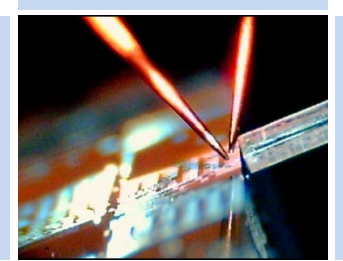

## **Zusammenfassung**

**Forschungsarbeiten am IHT**

**IHT-Kompetenzfeld** "Photonik"

**Schlüsselwörter**

Automatisierung, Python, Tieftemperatur, Elektrolumineszenz-Messungen

**Zusammenfassung:** Die Entwicklung des Germanium-Zener-Emitters (Ge-ZE), zur Anregung von Quantenpunkten (QD, engl. für Quantum Dots), auf der Silizium-Plattform wird nach dem Bedarf an integrierten Lösungskonzepten für die Implementierung eines integrierten photonischen Quantenschaltkreises (QPIC, engl. für Quantum Photonic Integrated Circuit) angetrieben. Der integrierte Laser auf Silizium, Ge-ZE ermöglicht es, Quantenpunkte, die die einzelnen Photonen erzeugen können, präzise anzuregen.

Die Anregung von QD benötigt eine stabile optische Pumpquell, deren Eigenschaften exakt bekannt sein müssen. Um diese Genauigkeit gewährleisten zu können ist die Reproduzierbarkeit elektrooptischen Messungen bei niedrigen Temperaturen an Ge-ZE notwendig. Die Grundlage für eine stabile Reproduzierbarkeit kann mithilfe eines vollautomatischer Messaufbau realisiert werden.

In dieser Arbeit wurde ein Messplatz für elektrooptische Messungen bei niedrigen Temperaturen mittels der Programmiersprache Python entworfen. Um dieses Ziel zu erreichen, integriert die Arbeit die einzelnen Geräte: SMU (Source Measure Unit), Spektrometer, Pulsgenerator und Temperaturregler. Durch die grafische Benutzeroberfläche (GUI, engl. für Graphical User Interface) und die Entwickelung eines Multi-Messsystems wird die fehlerfreie Steuerung des Messplatzes minimiert.

Die GUI wurde entwickelt, um eine direkt, übersichtlich bedienbare und funktionale Messschnittstelle zu bieten. Mithilfe der GUI kann man die Messparameter einstellen, das Messgerät steuern und auch die Ergebnisse der Messungen abspeichern. Dadurch wird der Messprozess fehlerfrei, sowie effizient durchgeführt und anschließend deutlich dargestellt.

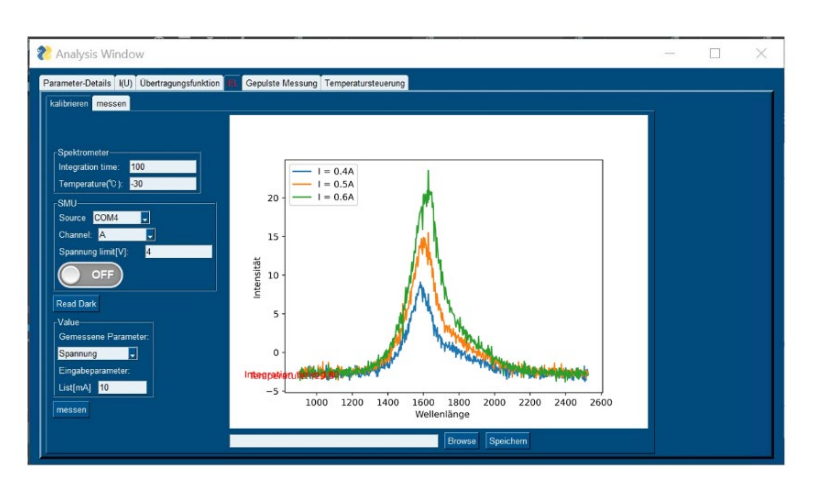

**Abb. 1:** Messseite der EL-Messung

**IHT-Ansprechpartner:** Michael Hack, M. Sc., ETIT II, Raum 1.411, E-Mail: michael.hack@iht.uni-stuttgart.de, Tel.: 0711 685 68044.

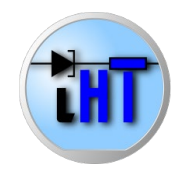

Messplatzes für kryogene elektrooptische Messungen Igen -Emitter. **Messu** zur Charakterisierung von Ge-Zener-Emi ne l zur Charakterisierung von Ge elek ogene essplatzes